# Package 'PresenceAbsence'

March 2, 2022

Type Package

Title Presence-Absence Model Evaluation

Version 1.1.10

Date 2022-02-28

**Depends**  $R (= 2.2.0)$ 

Author Elizabeth Freeman

Maintainer Elizabeth Freeman <eafreeman@fs.fed.us>

Description Provides a set of functions useful when evaluating the results of presence-absence models. Package includes functions for calculating threshold dependent measures such as confusion matrices, pcc, sensitivity, specificity, and Kappa, and produces plots of each measure as the threshold is varied. It will calculate optimal threshold choice according to a choice of optimization criteria. It also includes functions to plot the threshold independent ROC curves along with the associated AUC (area under the curve).

License Unlimited

NeedsCompilation no

Repository CRAN

Date/Publication 2022-03-02 10:40:02 UTC

# R topics documented:

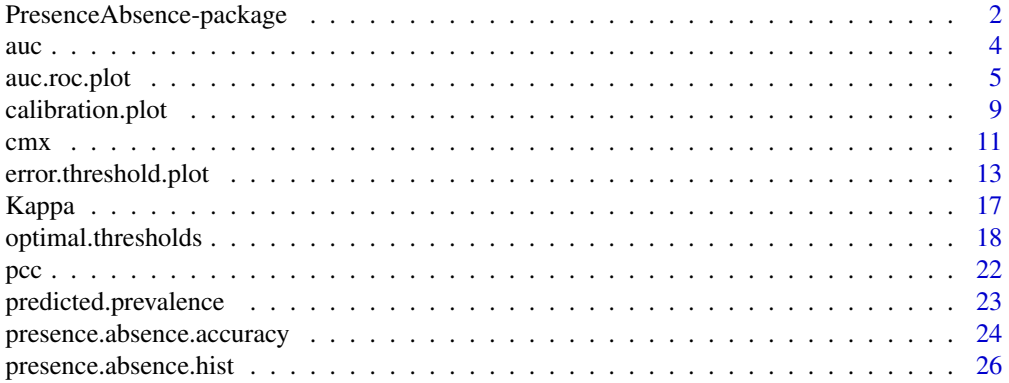

<span id="page-1-0"></span>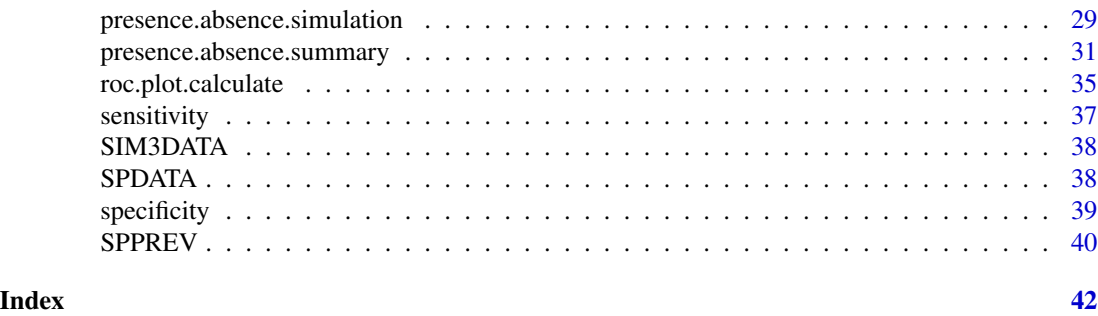

PresenceAbsence-package

*Presence-Absence model evaluation*

#### Description

Provides a set of functions useful when evaluating the results of presence-absence models. Package includes functions for calculating threshold dependent measures such as confusion matrices, pcc, sensitivity, specificity, and Kappa, and produces plots of each measure as the threshold is varied. It also includes functions to plot the threshold independent ROC curves along with the associated AUC (area under the curve).

#### Details

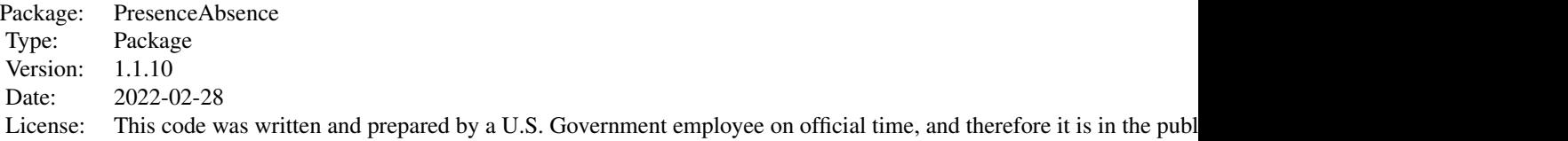

This library provides a collection of functions useful for evaluating Presence/Absence data, both analytically as well as graphically. It also includes a function that uses beta distributions to produce simulated Presence/Absence data.

Data should be in the form of a matrix or data frame where each row represents one data point or plot location, and where column 1 is plot ID, column 2 is observed values, column 3 is predictions from the first model, column 4 is predictions from the second model, etc...

If the observed values are not already in the form of zero/one values (i.e. they are instead measurements such as basal area or tree counts) the functions will automatically translate them into zero-one values where any number greater than zero is treated as Present.

The library is most useful if the predictions are in the form of probabilities. This allows one to investigate how the model predictions vary as the threshold is varied. If all that is available is predicted Presence/Absence values, the summary statistics can still be calculated, but most of the graphs are not possible.

Functions that will still work when all that is available is predicted Presence/Absence: [cmx,](#page-10-1) [pcc,](#page-21-1)

# <span id="page-2-0"></span>Presence Absence-package 3

[sensitivity,](#page-36-1) [specificity,](#page-38-1) [Kappa,](#page-16-1) [presence.absence.accuracy](#page-23-1) with find. auc set to false, [predicted.prevalence,](#page-22-1) and the graphical function [presence.absence.hist](#page-25-1) with N. bar set to 2.

Most functions take the dataframe of observed and predicted values (DATA) as input. The exceptions are the sub-functions that calculate single accuracy statistics: [pcc,](#page-21-1) [sensitivity,](#page-36-1) [specificity,](#page-38-1) and [Kappa.](#page-16-1) These sub-functions take the confusion matrix from [cmx](#page-10-1) as input.

Some functions only evaluate one set of model predictions at a time, while others will work with multiple sets of model predictions. Even if the function only works on single models, the dataframe DATA can still contain multiple model predictions. Just use the argument which.model to indicate the desired column.

Functions that will only work on single models: [cmx,](#page-10-1) [auc,](#page-3-1) [roc.plot.calculate,](#page-34-1) [presence.absence.hist,](#page-25-1) [error.threshold.plot,](#page-12-1) [calibration.plot,](#page-8-1) and [presence.absence.summary.](#page-30-1)

Functions that will work with multiple models: [presence.absence.accuracy,](#page-23-1) [optimal.thresholds,](#page-17-1) [pre](#page-22-1)[dicted.prevalence,](#page-22-1) and [auc.roc.plot.](#page-4-1)

Note that this library provides graphical and tabular comparisons between models. It does not provide significance testing of model differences. The standard deviations given by [presence.absence.accuracy](#page-23-1) are for each model individually. To test AUC for differences between models it is necessary to account for correlation. If you are interested in AUC significance testing, both pair-wise and overall, the Splus ROC library from Mayo clinic provides such a test. See [auc](#page-3-1) for more details.

This code was written and prepared by a U.S. Government employee on official time, and therefore it is in the public domain and not subject to copyright.

# Author(s)

Author:Elizabeth Freeman <elizabeth.a.freeman@usda.gov>

Maintainer: Elizabeth Freeman <eafreeman@fs.fed.us>

### **References**

Fielding, A.H. and Bell, J.F., 1997. A review of methods for the assessment of prediction errors in conservation presence/absence models. Environ. Conserv., 24(1):38-49.

Manel, S., Ceri Williams, H., and Ormerod, S.J., 2001. Evaluating presence/absence models in ecology: the need to account for prevalence. J. Appl. Ecol., 38:921-931.

Moisen, G.G., Freeman, E.A., Blackard, J.A., Frescino, T.S., Zimmerman N.E., Edwards, T.C. Predicting tree species presence and basal area in Utah: A comparison of stochastic gradient boosting, generalized additive models, and tree-based methods. Ecological Modellng, 199 (2006) 176-187.

### Examples

```
data(SIM3DATA)
auc.roc.plot(SIM3DATA)
presence.absence.summary(SIM3DATA,which.model=1)
```
#### <span id="page-3-1"></span><span id="page-3-0"></span>Description

auc calculates the area under the ROC curve approximated with a Mann-Whitney U statistic, and (optionally) the associated standard deviation.

# Usage

 $auc(DATA, st.dev = TRUE, which model = 1, na.rm = FALSE)$ 

# Arguments

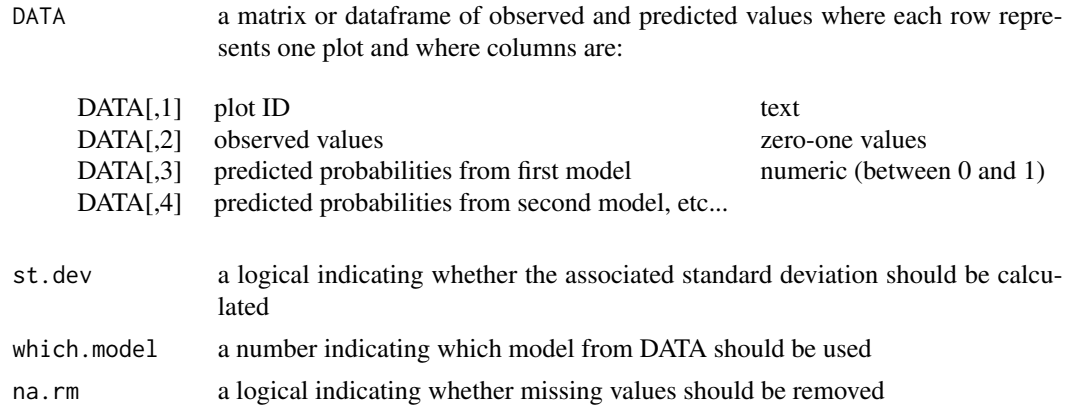

### Details

auc approximates the area under the ROC curve with a Mann-Whitney U statistic (Delong et al., 1988) to calculate the area under the curve.

The standard errors from auc are only valid for comparing an individual model to random assignment (i.e. AUC=.5). To compare two models to each other it is necessary to account for correlation due to the fact that they use the same test set. If you are interested in pair wise model comparisons see the Splus ROC library from Mayo clinic. auc is a much simpler function than what is available from the Splus ROC library from Mayo clinic.

The observed values (column 2 in DATA) can be given as 0/1 values to represent absence and presence. If this column contains actual values (i.e. basal area, biomass, etc...), any value of zero will be treated as absence and any value greater than zero will be treated as presence.

If observed values are all the same, in other words, if the data consists entirely of observed Presences or entirely of observed Absences, auc will return NaN.

#### Value

if st.dev = FALSE, returns: AUC area under the curve.

# <span id="page-4-0"></span>auc.roc.plot 5

if st.dev = TRUE, returns a dataframe where:

[1,1] AUC area under the curve [1,2] AUC.sd standard deviation of AUC

#### Author(s)

Elizabeth Freeman <eafreeman@fs.fed.us>

# References

DeLong, E.R., Delong, D.M. and Clarke-Pearson, D.L., 1988. Comparing areas under two or more correlated Receiver Operating Characteristic curves: a nonparametric approach. Biometrics, 44(3):837-845.

Splus ROC library developed by Beth Atkinson and Doug Mahoney at the Mayo Clinic is available at: <http://www.stats.ox.ac.uk/pub/MASS3/Winlibs/> for windows.

#### See Also

[cmx](#page-10-1), [pcc](#page-21-1), [sensitivity](#page-36-1), [specificity](#page-38-1), [Kappa](#page-16-1), [auc.roc.plot](#page-4-1)

#### Examples

data(SIM3DATA)

auc(SIM3DATA)

auc(SIM3DATA,st.dev=FALSE,which.model=2)

<span id="page-4-1"></span>auc.roc.plot *AUC ROC Plot*

#### Description

auc.roc.plot creates a ROC plot for one dataset and one or more model predictions. Prints AUC for each model as part of the legend. auc.roc.plot also includes an option to mark several types of optimal thresholds along each ROC plot.

#### Usage

```
auc.roc.plot(DATA, threshold = 101, find.auc = TRUE,
which.model = (1:(ncol(DATA) - 2)), na.rm = FALSE,
xlab = "1-Specificity (false positives)",
ylab = "Sensitivity (true positives)", main = "ROC Plot",
model.names = NULL, color = NULL, line.type = NULL, lwd = 1,
mark = 0, mark.numbers = TRUE, mark.color = NULL,
opt.thresholds = NULL, opt.methods = NULL, req.sens,
req.spec, obs.prev = NULL, smoothing = 1, add.legend = TRUE,
```

```
legend.text = model.names, legend.cex = 0.8, add.opt.legend = TRUE,
opt.legend.text = NULL, opt.legend.cex = 0.7,
\overline{\text{counter}}.diagonal = FALSE, pch = NULL, FPC, FNC, cost.line = FALSE)
```
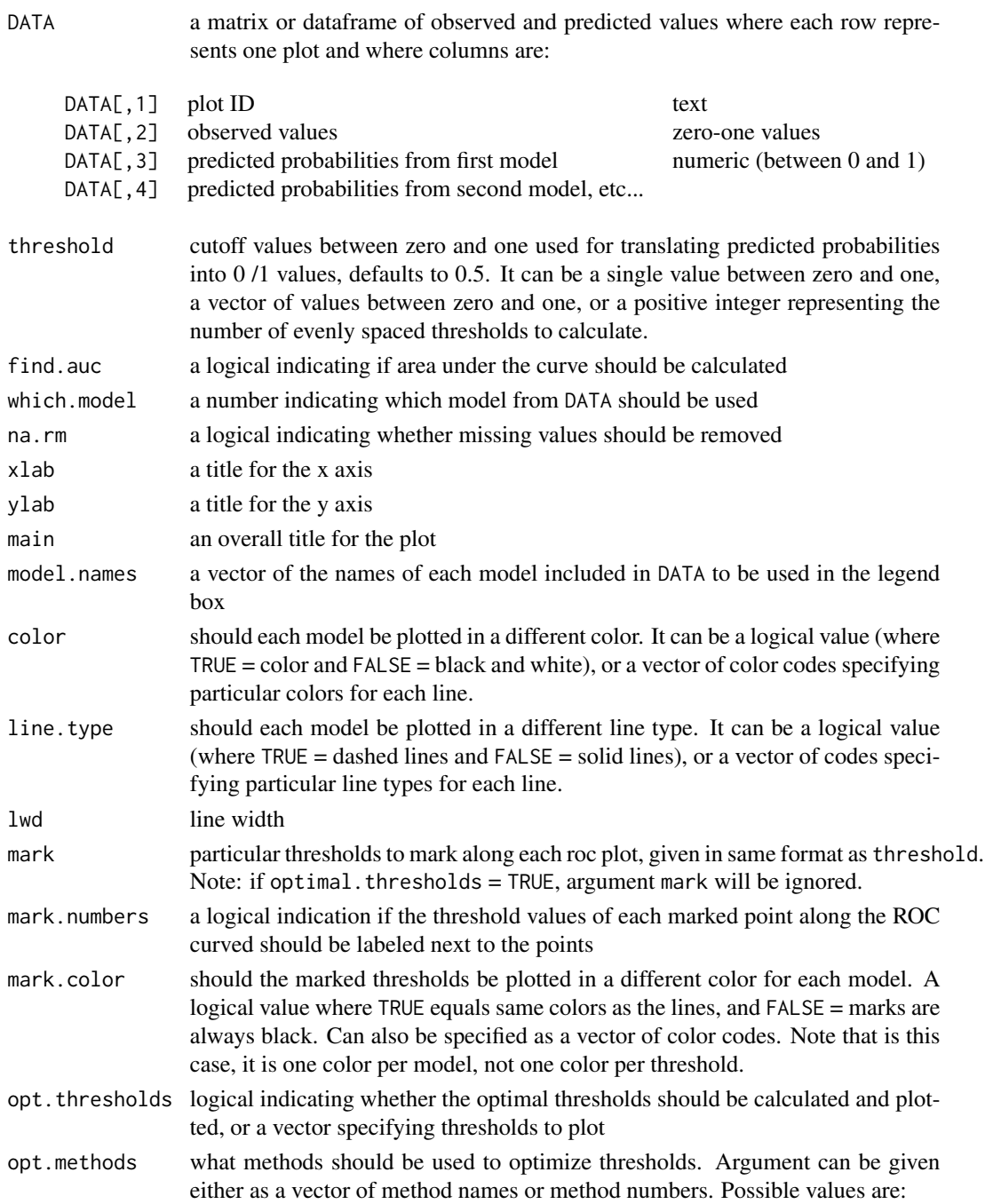

# auc.roc.plot 7

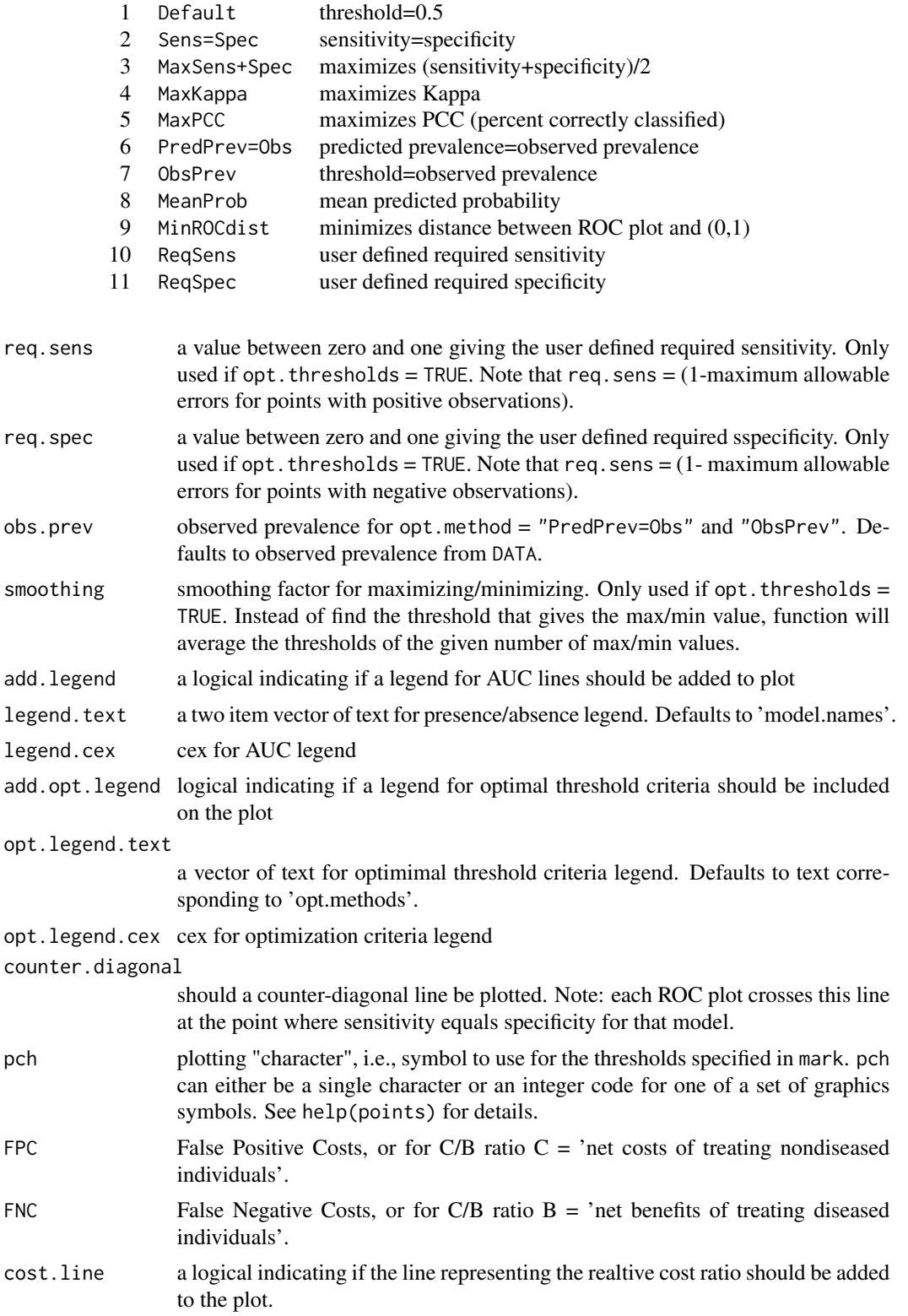

Receiver Operating Curves (ROC plots) provide a threshold independent method of evaluating the performance of presence/absence models. In a ROC plot the true positive rate (sensitivity) is plotted against the false positive rate (1.0-specificity) as the threshold varies from 0 to 1. A good model will achieve a high true positive rate while the false positive rate is still relatively small; thus the ROC plot will rise steeply at the origin, and then level off at a value near the maximum of 1. The ROC plot for a poor model (whose predictive ability is the equivalent of random assignment) will lie near the diagonal, where the true positive rate equals the false positive rate for all thresholds. Thus the area under the ROC curve (AUC) is a good measure of overall model performance, with good models having an AUC near 1, while poor models have an AUC near 0.5.

mark can be used to mark particular thresholds along each ROC plot, alternativly, if optimal.thresholds = TRUE the function will find optimal thresholds by several criteria and plot them along each ROC curve.

See [optimal.thresholds](#page-17-1) for more details on the optimization methods, and on the arguments ReqSens, ReqSpec, obs.prev smoothing, FPC, FNC, and cost.line.

Note: if too many methods are included in opt.methods, the graph will get very crowded.

# Value

creates a graphical plot

# Author(s)

Elizabeth Freeman <eafreeman@fs.fed.us>

# See Also

[optimal.thresholds,](#page-17-1)[presence.absence.accuracy,](#page-23-1) [roc.plot.calculate,](#page-34-1) [error.threshold.plot,](#page-12-1) [presence.absence.summary](#page-30-1)

# Examples

```
data(SIM3DATA)
```
auc.roc.plot(SIM3DATA)

```
auc.roc.plot( SIM3DATA,
opt.thresholds=TRUE,
opt.methods=c("Default","Sens=Spec","MinROCdist"))
```

```
auc.roc.plot( SIM3DATA,
threshold=101,
which.model=c(2,3),
model.names=c("model a","model b","model c"),
na.rm=TRUE,
xlab="1-Specificity (false positives)",
ylab="Sensitivity (true positives)",
main="ROC Plot",
color=TRUE,
```
<span id="page-7-0"></span>

# <span id="page-8-0"></span>calibration.plot 9

line.type=TRUE,  $1wd=1$ , mark=0, mark.numbers=TRUE, opt.thresholds=TRUE, opt.methods=c(1,2,4), req.sens=0.85, req.spec=0.85, obs.prev=NULL, add.legend=TRUE, legend.text=NULL, legend.cex=0.8, add.opt.legend=TRUE, opt.legend.text=NULL, opt.legend.cex=0.7, counter.diagonal=TRUE, pch=NULL)

<span id="page-8-1"></span>calibration.plot *Calibration Plot*

# Description

calibration.plot produces a goodness-of-fit plot for Presence/Absence data.

# Usage

calibration.plot(DATA, which.model = 1, na.rm = FALSE, alpha =  $0.05$ , N.bins = 5, xlab = "Predicted Probability of Occurrence", ylab = "Observed Occurrence as Proportion of Sites Surveyed", main = NULL, color= NULL, model.names= NULL)

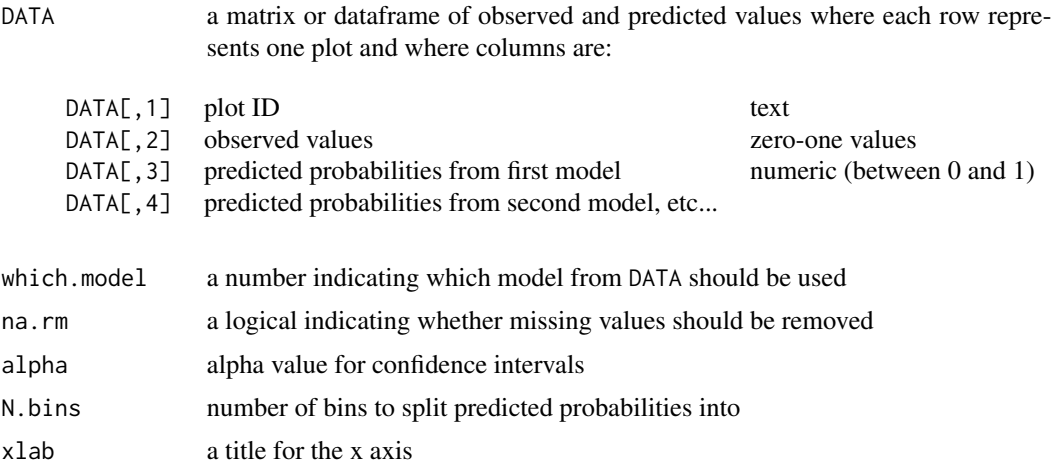

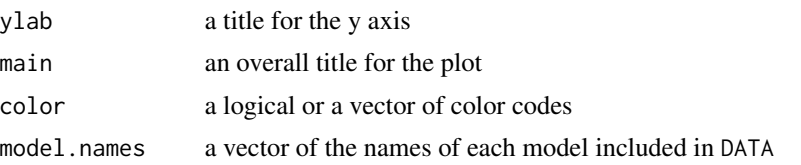

Takes a single model and creates a goodness-of-fit plot of observed verses predicted values. The plots are grouped into bins based on their predicted values, and then the bin prevalence (the ratio of plots in this bin with observed values of present verses the total number of plots in this bin) is calculated for each bin. The confidence interval for each bin is also plotted, and the total number of plots is labeled above each the bin.

Confidence intervals are calculated for the binomial bin counts using the F distribution.

Unlike a typical goodness-of-fit plot from a linear regression model, with Presence/Absence data having all the points lay along the diagonal does not necessarily imply a good quality model. The ideal calibration plot for Presence/Absence data depends on the intended use of the model.

If the model is to be used to produce probability maps, then it is indeed desirable that (for example) 80 percent of plots with predicted probability of 0.8 actually do have observed Presence. In this case, having all the bins along the diagonal does indicate a good model.

However, if model is to be used simply to predict species presence, then all that is required is that some threshold exists (not necessarily 0.5) where every plot with a lower predicted probability is observed Absent, and every plot with a higher predicted probability is observed Present. In this case, a good model will not necessarily (in fact, will rarely) have all the bins along the diagonal. (Note: for this purpose presence.absence.hist may produce more useful diagnostics.)

If all the bins lie above the diagonal, or all the bins lie below the diagonal, it may indicate that the training and test datasets have different prevalence. In this case, it may be worthwhile to re-examine the initial data selection.

#### Value

creates a graphical plot

returns a dataframe of information about the bins where:

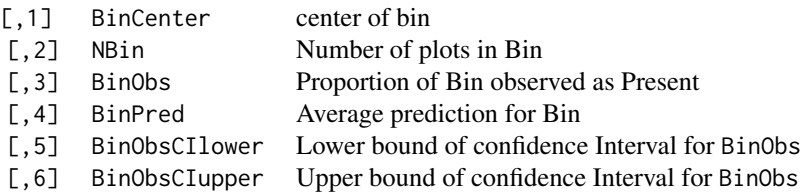

#### Author(s)

Elizabeth Freeman <eafreeman@fs.fed.us>

<span id="page-10-0"></span> $\frac{11}{2}$ 

# References

Vaughan, I. P., Ormerod, S. J. 2005. The continuing challenges of testing species distribution models. J. Appl. Ecol., 42:720-730.

Reineking, B. and Schröder, B. 2006. Constrain to perform: regularization of habitat models. Ecological Modelling 193: 675-690.

# See Also

[presence.absence.summary,](#page-30-1) [presence.absence.hist](#page-25-1)

# Examples

data(SIM3DATA)

```
calibration.plot(SIM3DATA)
calibration.plot( DATA=SIM3DATA,
which.model=3,
na.rm=TRUE,
alpha=0.05,
N.bins=10,
xlab="Predicted Probability of Occurence",
ylab="Observed occurence as proportion of sites surveyed",
model.names=NULL,
main=NULL)
```
<span id="page-10-1"></span>cmx *Confusion Matrix*

# Description

cmx calculates the confusion matrix for a single model.

# Usage

```
cmx(DATA, threshold = 0.5, which model = 1, na.rm = FALSE)
```
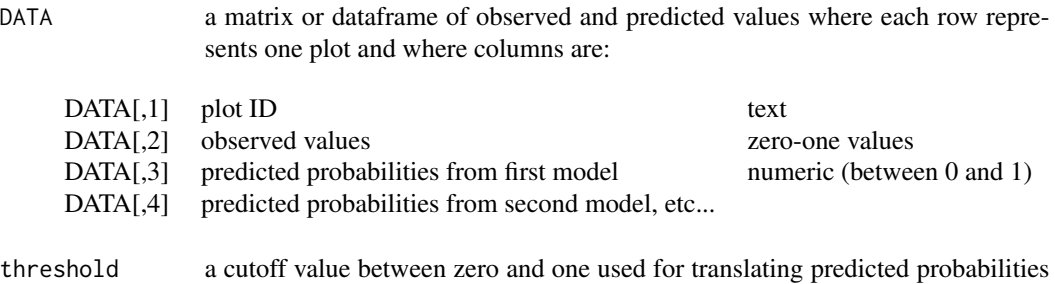

<span id="page-11-0"></span>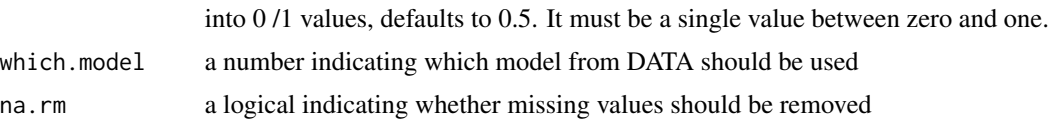

cmx calculates the confusion matrix for a single model at a single threshold.

If DATA contains more predictions from more than one model WHICH.DATA can be used to specify which model should be used. If WHICH.DATA is not given, cmx will use predictions from the first model by default.

When calculating the confusion matrix, any plot with a predicted probability greater than threshold is considered to be predicted Present, while any plot with a predicted probability less than or equal to threshold is considered to be predicted Absent. The only exception is when threshold equals zero. In that case, all plots are considered to be predicted Present.

Unlike other functions in this library, threshold can not be a vector or an integer greater than one. Instead, threshold must be given as a single number between zero and one.

If na.rm equals FALSE and NA's are present in the DATA function will return NA.

If na.rm equals TRUE and NA's are present in the DATA, function will remove all rows where any of the values in the row consist of NA. Function will also print the number of rows that have been removed.

# Value

the confusion matrix is returned in the form of a table where:

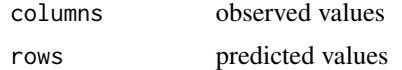

# Author(s)

Elizabeth Freeman <eafreeman@fs.fed.us>

#### See Also

[pcc](#page-21-1), [sensitivity](#page-36-1), [specificity](#page-38-1), [Kappa](#page-16-1)

#### Examples

```
### EXAMPLE 1 ###
    ### generate simulated data ###
    set.seed(666)
    N=1000
    SIMDATA<-matrix(0,N,3)
    SIMDATA<-as.data.frame(SIMDATA)
    names(SIMDATA)<-c("plotID","Observed","Predicted")
    SIMDATA$plotID<-1:N
    SIMDATA$Observed<-rbinom(n=N,size=1,prob=.2)
```

```
SIMDATA$Predicted[SIMDATA$Observed==1]<-rnorm(n=length(SIMDATA$Observed[SIMDATA$Observed==1]),
                                                   mean=.8,sd=.15)
   SIMDATA$Predicted[SIMDATA$Observed==0]<-rnorm(n=length(SIMDATA$Observed[SIMDATA$Observed==0]),
                                                   mean=.2,sd=.15)
    SIMDATA$Predicted<-(SIMDATA$Predicted-min(SIMDATA$Predicted))/
                           (max(SIMDATA$Predicted)-min(SIMDATA$Predicted))
     ### plot simulated data
    hist(SIMDATA$Predicted,100)
     ### calculate confusion matrix ###
    cmx(SIMDATA)
### EXAMPLE 2 ###
    data(SIM3DATA)
    cmx(SIM3DATA)
    cmx(SIM3DATA,which.model=2)
    cmx(SIM3DATA,which.model=3,threshold=.2)
```
<span id="page-12-1"></span>error.threshold.plot *Error Threshold Plot*

#### Description

error.threshold.plot takes a single model and plots the sensitivity and specificity as a function of threshold. It will optionally add other error statistics such as PCC and/or Kappa to the plot. Optionally, it will also optimize the choice of threshold by several criteria, return the results as a dataframe, and mark the optimized thresholds on the plot.

# Usage

```
error.threshold.plot(DATA, threshold = 101, which.model = 1, na.rm = FALSE,
xlab = "Threshold", ylab = "Accuracy Measures", main = NULL, model.names = NULL,
color = NULL, line.type = NULL, lwd = 1, plot.it = TRUE, opt. thresholds = NULL,
opt.methods = NULL, req.sens, req.spec, obs.prev = NULL, smoothing = 1,
vert.lines = FALSE, add.legend = TRUE, legend.text = legend.names,
legend. cex = 0.8, add. opt. legend = TRUE, opt. legend. text = NULL,
opt.length.cex = 0.7, pch = NULL, FPC, FNC)
```
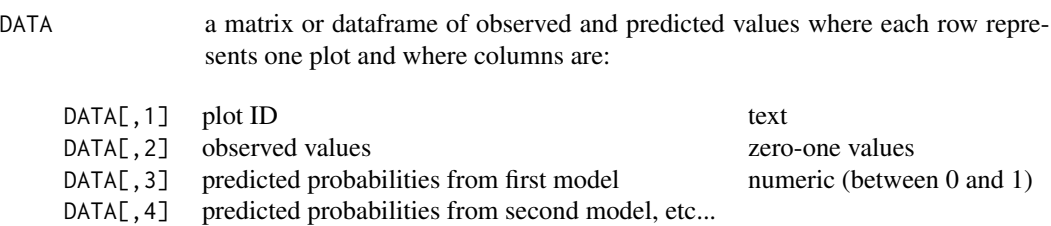

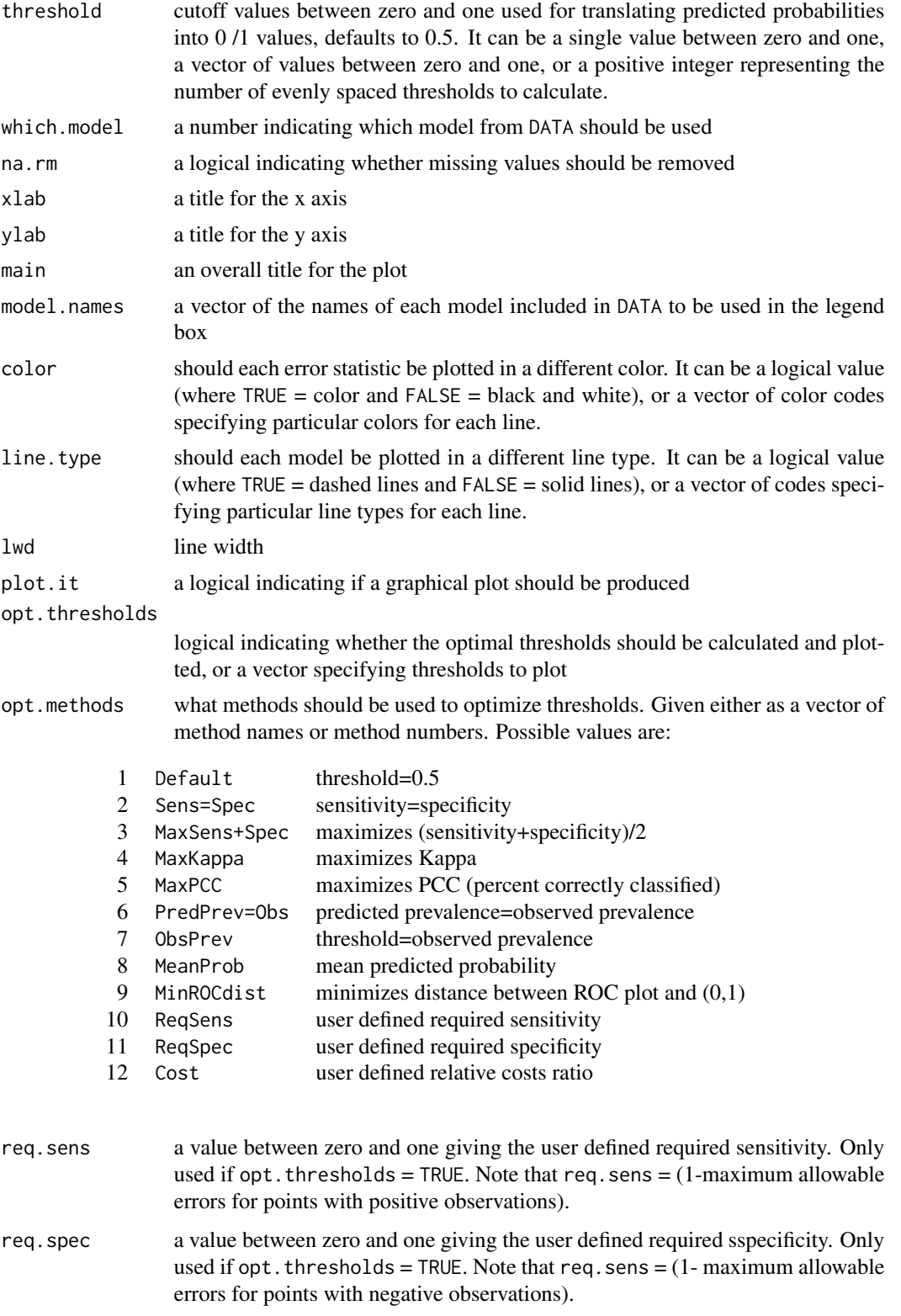

<span id="page-14-0"></span>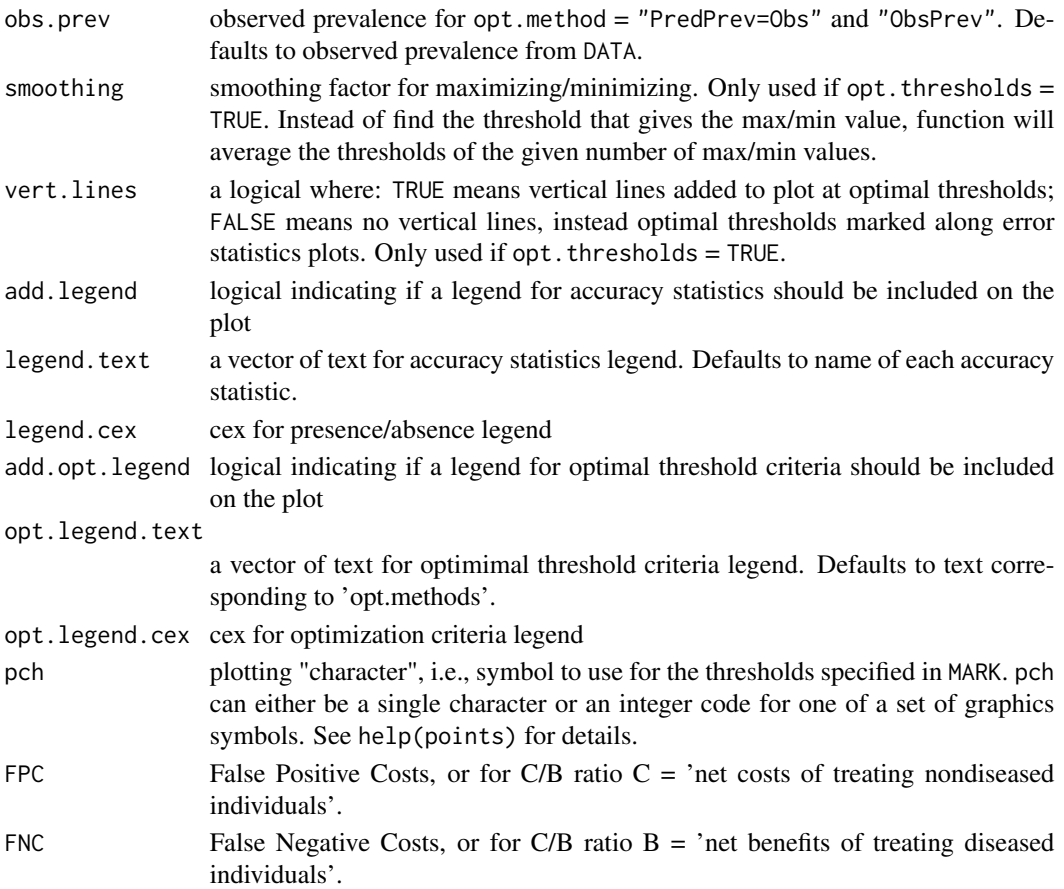

error. threshold. plot serves two purposes. First, if  $plot.it = TRUE$ , it produces a graphical plot. Second, if opt. thresholds = TRUE it will find optimal thresholds by several criteria. These optimal thresholds, along with basic accuracy measures for each type of optimal threshold will be returned as a dataframe. If a plot is produced, these optimal thresholds will be added to the plot.

The graphical plot will always include lines showing sensitivity and specificity as a function of threshold. In addition, for opt.methods = "MaxKappa", "MaxPCC", "MinROCdist", or "MaxSens+Spec" additional lines will be added to show the statistic being maximized/minimized.

These lines will be added to graph even if opt. thresholds = FALSE. So for example, to produce a graph showing sensitivity, specificity, and Kappa as functions of threshold, with out marking the optimal thresholds, set opt. thresholds =  $FALSE$ , and opt.methods = "MaxKappa".

See [optimal.thresholds](#page-17-1) for more details on the optimization methods, and on the arguments ReqSens, ReqSpec, obs.prev, smoothing, FPC, and FNC.

When opt. thresholds = TRUE, the default is to plot the optimal thresholds directly along the corresponding error statistics (or along the sensitivity line if the method has no corresponding error statistic). If the argument vert.lines = TRUE, a vertical line is drawn at each optimal threshold, and the lines are labeled across the top of the plot.

Note: if too many methods are included in opt.methods, the graph will get very crowded.

<span id="page-15-0"></span>If  $plot.it = TRUE$  creates a graphical plot.

If opt. thresholds = TRUE, returns a dataframe of information about the optimal thresholds where:

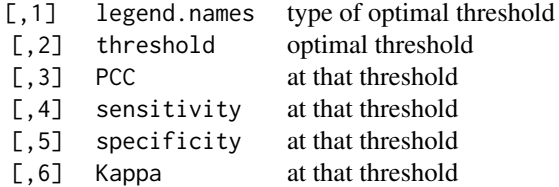

# Author(s)

Elizabeth Freeman <eafreeman@fs.fed.us>

# See Also

[optimal.thresholds,](#page-17-1) [presence.absence.accuracy,](#page-23-1) [roc.plot.calculate,](#page-34-1) [presence.absence.summary](#page-30-1)

# Examples

```
data(SIM3DATA)
```

```
error.threshold.plot(SIM3DATA,opt.methods=c(1,2,5))
```

```
error.threshold.plot( SIM3DATA,
                      which.model=2,
                      opt.thresholds=TRUE,
     opt.methods=c("Default", "Sens=Spec", "MinROCdist"),
                      vert.lines=TRUE)
```

```
error.threshold.plot( SIM3DATA,
threshold=101,
which.model=2,
na.rm=TRUE,
xlab="Threshold",
ylab="Accuracy Measures",
main="Error Rate verses Threshold",
model.names=NULL,
pch=NULL,
color= c(3,5,7),
line.type=NULL,
1wd=1,
plot.it=TRUE,
opt.thresholds=TRUE,
opt.methods=1:4,
req.sens=0.85,
req.spec=0.85,
```
#### <span id="page-16-0"></span>Kappa 17

```
obs.prev=NULL,
smoothing=1,
vert.lines=FALSE,
add.legend=TRUE,
legend.cex=0.8)
```
<span id="page-16-1"></span>Kappa *Kappa*

# Description

Kappa calculates Kappa and (optionally) the associated standard deviation from a confusion matrix.

# Usage

Kappa(CMX, st.dev = TRUE)

# Arguments

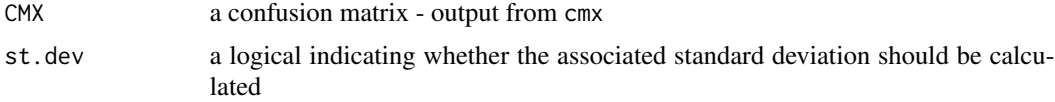

# Details

The Kappa statistic summarizes all the available information in the confusion matrix. Kappa measures the proportion of correctly classified units after accounting for the probability of chance agreement.

# Value

if st.dev = FALSE, returns: Kappa.

if st.dev = TRUE, returns a dataframe where:

- [1,1] Kappa
- [1,2] Kappa.sd standard deviation of Kappa

#### Author(s)

Elizabeth Freeman <eafreeman@fs.fed.us>

# See Also

[cmx](#page-10-1), [pcc](#page-21-1), [sensitivity](#page-36-1), [specificity](#page-38-1), [auc](#page-3-1)

# Examples

data(SIM3DATA)

```
Kappa(cmx(SIM3DATA))
```
Kappa(cmx(SIM3DATA),st.dev=FALSE)

<span id="page-17-1"></span>optimal.thresholds *Calculate Optimal Thresholds*

# Description

optimal.thresholds calculates optimal thresholds for Presence/Absence data by any of several methods.

# Usage

optimal.thresholds(DATA = NULL, threshold = 101, which.model = 1:(ncol(DATA)-2), model.names = NULL, na.rm = FALSE, opt.methods = NULL, req.sens, req.spec, obs.prev = NULL, smoothing = 1, FPC, FNC)

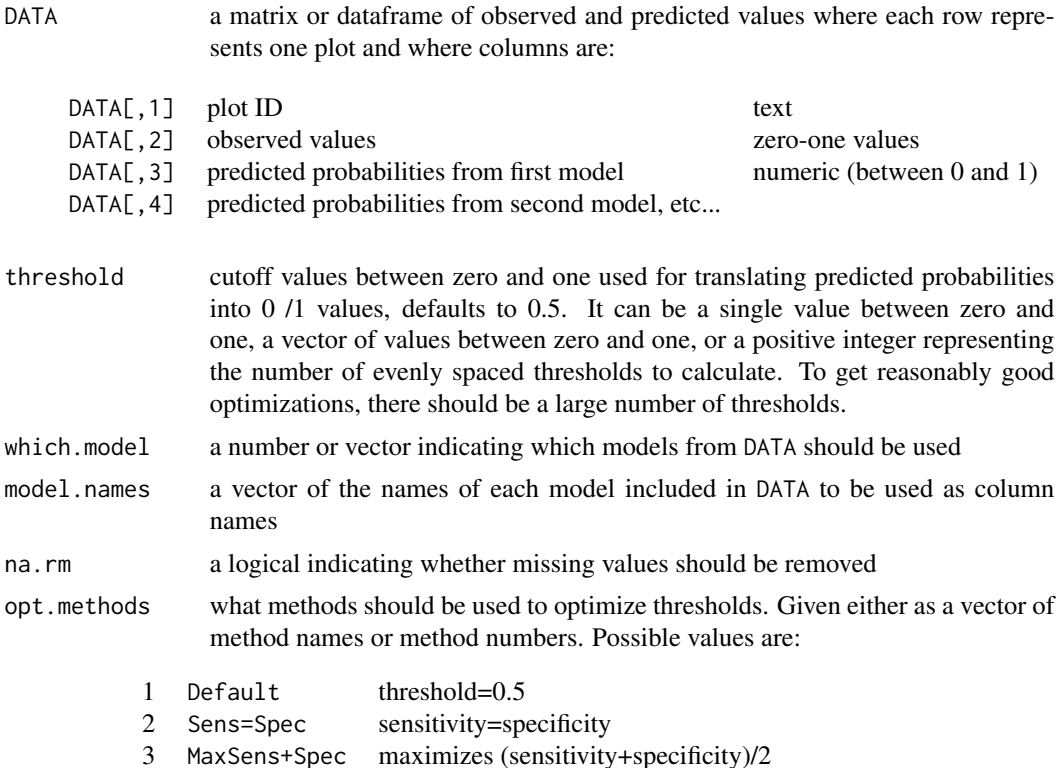

<span id="page-17-0"></span>

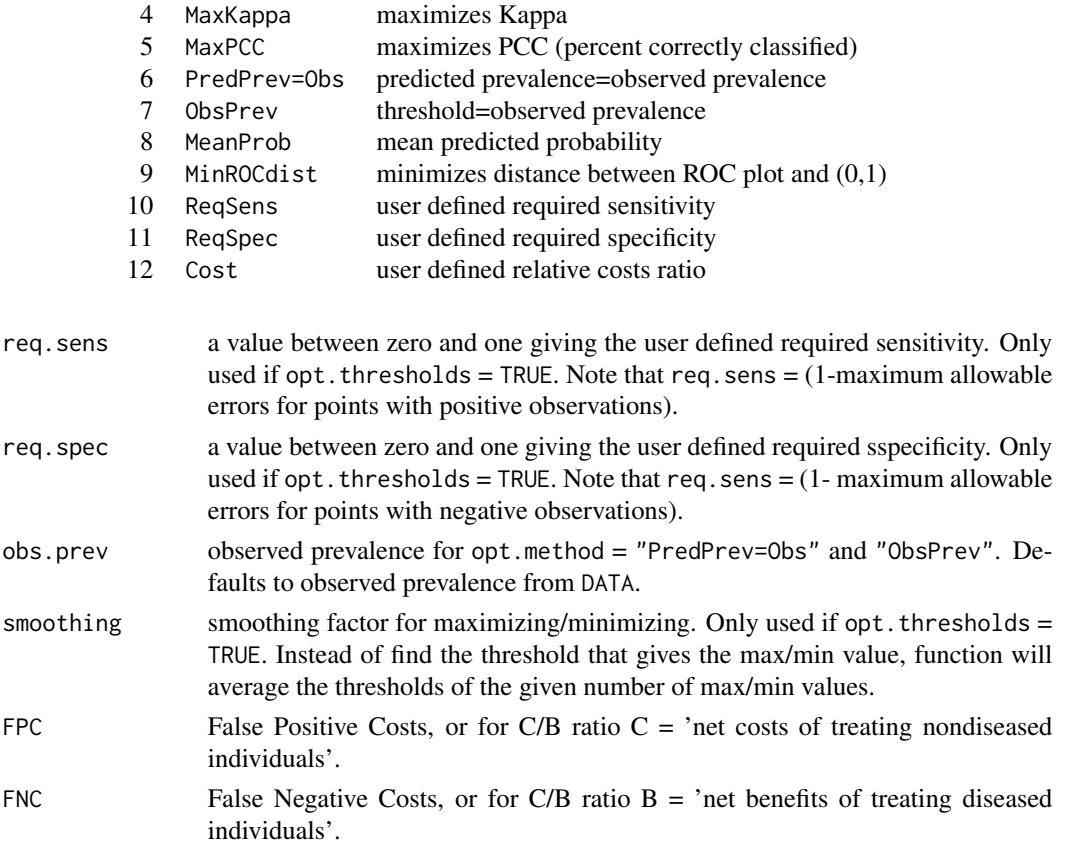

The 'opt.methods' argument is allows the user to choose optimization methods. The methods can be specified by number (opt.methods = 1:12 or opt.methods =  $c(1,2,4)$ ) or by name (opt.methods = c("Default","Sens=Spec","MaxKappa")).

There are currently twelve optimization criteria available:

"Default" First, the default criteria of setting 'threshold =  $0.5$ '

"Sens=Spec" The second criteria for optimizing threshold choice is by finding the threshold where sensitivity equals specificity. In other words, find the threshold where positive observations are just as likely to be wrong as negative observations.

Note: when threshold is optimized by criteria "Sens=Spec" it is correlated to prevalence, so that rare species are given much lower thresholds than widespread species. As a result, rare species may give the appearance of inflated distribution, if maps are made with thresholds that have been optimized by this method (Manel, 2001).

"MaxSens+Spec" The third criteria chooses the threshold that maximizes the sum of sensitivity and specificity. In other words, it is minimizing the mean of the error rate for positive observations and the error rate for negative observations. This is equivalent to maximizing (sensitivity + specificity - 1), otherwise know as the Youden's index, or the True Skill Statistic. Note that while Youden's Index is independent of prevalence, using Youden's index to select a threshold does have an effect on the predicted prevalence, causing the distribution of rare species to be over predicted.

"MaxKappa" The forth criteria for optimizing the threshold choice is to find the threshold that gives the maximum value of Kappa. Kappa makes full use of the information in the confusion matrix to asses the improvement over chance prediction.

"MaxPCC" The fifth criteria is to maximize the total accuracy (PCC - Percent Correctly Classified).

Note: It may seem like maximizing total accuracy would be the obvious goal, however, there are many problems with using PCC to assess model accuracy. For example, with species with very low prevalence, it is possible to maximize PCC simply by declaring the species a absent at all locations – not a very useful prediction!

"PredPrev=Obs" The sixth criteria is to find the threshold where the Predicted prevalence is equal to the Observed prevalence. This is a useful method when preserving prevalence is of prime importance.

"ObsPrev" The seventh criteria is an even simpler variation, where you simply set the threshold to the Observed prevalence. It is nearly as good as method six at preserving prevalence and requires no computation.

"MeanProb" The eighth criteria also requires no threshold computation. Method eight sets the threshold to the mean probability of occurrence from the model results.

"MinROCdist" The ninth criteria is to find the threshold that minimizes the distance between the ROC plot and the upper left corner of the unit square.

"ReqSens" The tenth criteria allows the user to set a required sensitivity, and then finds the highest threshold that will meet this requirement. In other words, the user can decide that the model must miss no more than, for example 15 percent of the plots where the species is observed to be present. Therefore they require a sensitivity of at least 0.85. This may be useful if, for example, the goal is to define a management area for a rare species, and they want to be certain that the management area doesn't leave unprotected too many populations.

"ReqSpec" The eleventh criteria allows the user to set a required specificity, and then finds the lowest threshold that will meet this requirement. In other words, the user can decide that the model must miss no more than, for example 15 percent of the plots where the species is observed to be absent. Therefore they require a specificity of at least 0.85. This may be useful if, for example, the goal is to determine if a species is threatened, and they want to be certain not to over inflate the population by over declaring true absences as predicted presences.

Note: for "ReqSens" and "ReqSpec", if your model is poor, and your requirement is too strict, it is possible that the only way to meet it will be by declaring every single plot to be Present (for ReqSens) or Absent (for ReqSpec) – not a very useful method of prediction! Conversely, if the model is good, and the requirement too lax, the resulting thresholds will result in unnecessary levels on inaccuracy. If a threshold exists where sensitivity equals specificity at a value greater than the required accuracy, then the user can raise their required specificity (or sensitivity) without sacrificing sensitivity (or specificity).

"Cost" The twelth criteria balances the relative costs of false positive predictions and false negative predictions. A slope is calculated as (FPC/FNC)((1 - prevalence)/prevalence). To determine the threshold, a line of this slope is moved from the top left of the ROC plot, till it first touches the ROC curve.

Note: the criteria "Cost" can also be used for C/B ratio analysis of diagnostic tests. In this case  $FPC = C$  (the net costs of treating nondiseased individuals) and  $FNC = B$  (the net benafits of treating diseased individuals). For further information on "Cost" see Wilson et. al. (2005) and Cantor et. al. (1999).

#### <span id="page-20-0"></span>optimal.thresholds 21

For all the criteria that depend on observed prevalence ("PredPrev=Obs", "ObsPrev" and cost), the default is to use the observed prevalence from DATA. However, the argument obs.prev can be used to substiture a predetermined value for observed prevalence, for example, the prevalence from a larger dataset.

error.threshold.plot is a rough and ready function. It optimizes thresholds simply by calculating a large number of evenly spaced thresholds and looking for the best ones. This is good enough for graphs, but to find the theoretically 'best' thresholds, would require calculating every possible unique threshold (not necessarily evenly spaced!).

Details on smoothing argument: when the statistic being maximized (e.g. Kappa) is relatively flat but erratic, just picking the threshold that gives single maximum value is somewhat arbitrary. smoothing compensates for this by taking an average of the thresholds that give a set number of the highest values (e.g. the 10 highest Kappa's, or the 20 highest Kappa's).

#### Value

If DATA is not provided function will return a vector of the possible optimization methods.

Otherwise, returns a dataframe where:

- [,1] Method names of optimization methods
- [, 2] optimal thresholds for the first model
- [,3] optimal thresholds for the second model, etc...

#### Author(s)

Elizabeth Freeman <eafreeman@fs.fed.us>

# References

S.B. Cantor, C.C. Sun, G. Tortolero-Luna, R. Richards-Kortum, and M. Follen. A comparison of C/B ratios from studies using receiver operating characteristic curve analysis. Journal of Clinical Epidemiology, 52(9):885-892, 1999.

S. Manel, H.C. Williams, and S.J. Ormerod. Evaluating presence-absence models in ecology: the need to account for prevalence. Journal of Applied Ecology, 38:921-931, 2001. K.A. Wilson, M.I. Westphal, H.P. Possingham. and J. Elith. Sensitivity of conservation planning to different approaches to using predicted species distribution data. Biological Conservation, 22(1):99-112, 2004.

# See Also

[error.threshold.plot,](#page-12-1) [presence.absence.accuracy,](#page-23-1) [roc.plot.calculate,](#page-34-1) [presence.absence.summary](#page-30-1)

# Examples

```
data(SIM3DATA)
optimal.thresholds(SIM3DATA)
```
# <span id="page-21-1"></span><span id="page-21-0"></span>Description

pcc calculates the percent correctly classified and (optionally) the associated standard deviation from a confusion matrix.

### Usage

pcc(CMX, st.dev = TRUE)

# Arguments

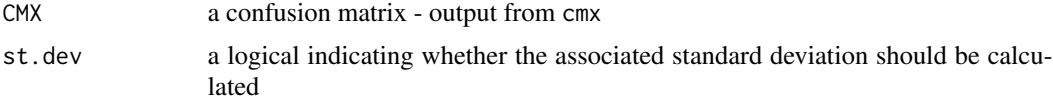

# Details

Percent Correctly Classified is simply the proportion of test observations that are correctly classified.

# Value

if st.dev = FALSE, returns: PCC percent correctly classified.

if st.dev = TRUE, returns a dataframe where:

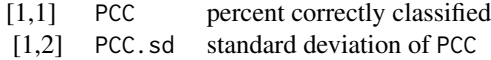

# Author(s)

Elizabeth Freeman <eafreeman@fs.fed.us>

# See Also

[cmx](#page-10-1), [sensitivity](#page-36-1), [specificity](#page-38-1), [Kappa](#page-16-1), [auc](#page-3-1)

# Examples

```
data(SIM3DATA)
```
pcc(cmx(SIM3DATA))

pcc(cmx(SIM3DATA),st.dev=FALSE)

# <span id="page-22-1"></span><span id="page-22-0"></span>Description

predicted.prevalence calculates the observed prevalence and predicted prevalence for one or more models at one or more thresholds.

# Usage

```
predicted.prevalence(DATA, threshold = 0.5, which.model = (1:N.models), na.rm = FALSE)
```
# Arguments

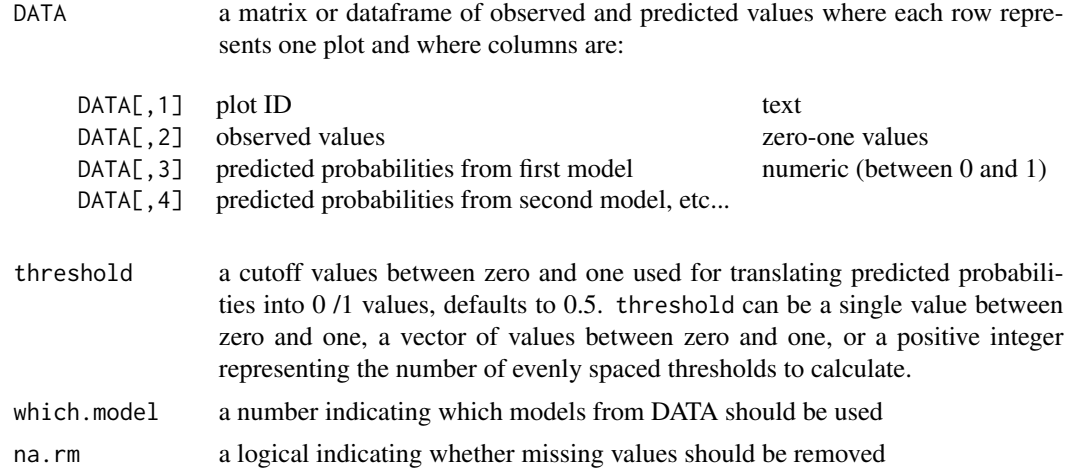

# Details

Function will work for one model and multiple thresholds, or one threshold and multiple models, or multiple models each with their own threshold.

# Value

returns a dataframe where:

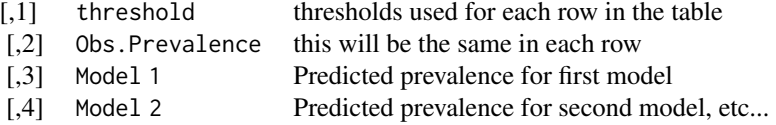

# Author(s)

Elizabeth Freeman <eafreeman@fs.fed.us>

# Examples

data(SIM3DATA)

```
predicted.prevalence(SIM3DATA)
predicted.prevalence(SIM3DATA,threshold=11,which.model=1,na.rm=FALSE)
predicted.prevalence(SIM3DATA,threshold=c(.2,.5,.7),na.rm=FALSE)
```
<span id="page-23-1"></span>presence.absence.accuracy

*Accuracy Table for Presence/Absence Data*

# Description

Calculates five accuracy measures (pcc, sensitivity, specificity, Kappa, and AUC) for Presence/Absence data, and (optionally) their associated standard deviations.

# Usage

presence.absence.accuracy(DATA, threshold = 0.5, find.auc = TRUE, st.dev = TRUE, which.model =  $(1:(ncol(DATA) - 2))$ , na.rm = FALSE)

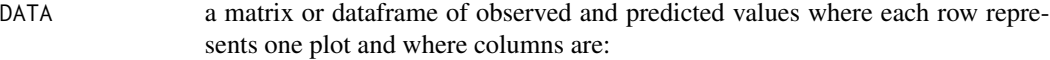

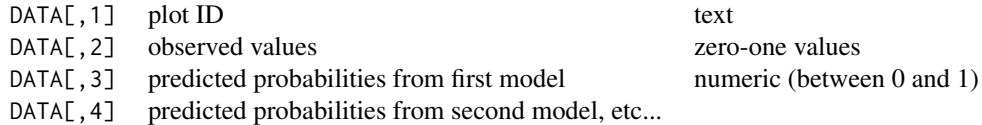

- threshold a cutoff values between zero and one used for translating predicted probabilities into 0 /1 values, defaults to 0.5. If calculations are to be performed on a single model prediction threshold can be a single value between zero and one, a vector of values between zero and one, or a positive integer representing the number of evenly spaced thresholds to calculate. If calculations are to be performed on multiple model predictions, then threshold must be either a single value between zero and one, or a vector of the same length as the number of models.
- find.auc a logical indicating if area under the curve should be calculated
- st.dev a logical indicating if standard deviations should be calculated
- which.model a number indicating which models from DATA should be used
- na.rm a logical indicating whether missing values should be removed

<span id="page-23-0"></span>

<span id="page-24-0"></span>presence.absence.accuracy calculates five standard accuracy measures for presence absence data, and (optionally) their associated standard deviations.

Function will work for one model and multiple thresholds, or one threshold and multiple models, or multiple models each with their own threshold.

Depending on the size of the dataset and the speed of the computer this function may take a couple of minutes to run. Finding the AUC is the slowest part of this function. The AUC can be suppressed by setting find.auc = FALSE.

which.model can be used to specify which of the prediction models from DATA should be used.

#### Value

if st.dev = FALSE, returns a dataframe where:

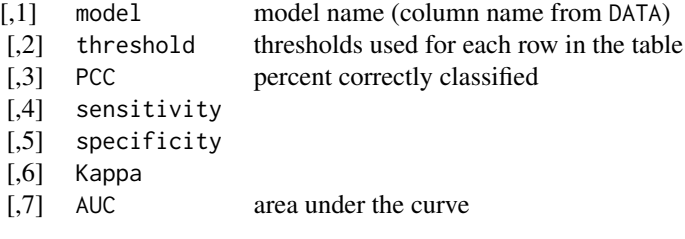

if st.dev = TRUE, returns a dataframe where:

| $\left\lceil,1\right\rceil$ | model          | model name (column name from DATA)        |
|-----------------------------|----------------|-------------------------------------------|
| $[$                         | threshold      | thresholds used for each row in the table |
| $\left[ .3 \right]$         | <b>PCC</b>     | percent correctly classified              |
| $[,4]$                      | sensitivity    |                                           |
| $[$                         | specificity    |                                           |
| $[,6]$                      | Kappa          |                                           |
| $[0.7]$                     | <b>AUC</b>     | area under the curve                      |
| $\left[ 0.8\right]$         | PCC.sd         | standard deviation of PCC                 |
| $[$ ,9]                     | sensitivity.sd | standard deviation of sensitivity         |
| $[,10]$                     | specificity.sd | standard deviation of specificity         |
| [,11]                       | Kappa.sd       | standard deviation of Kappa               |
| [.12]                       | AUC.sd         | standard deviation of AUC                 |

if find.auc = FALSE, then columns for AUC and AUC.sd are not returned.

#### Author(s)

Elizabeth Freeman <eafreeman@fs.fed.us>

# See Also

[cmx](#page-10-1), [pcc](#page-21-1), [sensitivity](#page-36-1), [specificity](#page-38-1), [Kappa](#page-16-1), [auc](#page-3-1)

# Examples

```
data(SIM3DATA)
### EXAMPLE 1 - multiple model predictions at one threshold###
presence.absence.accuracy(SIM3DATA)
presence.absence.accuracy(SIM3DATA,threshold=.4,st.dev=FALSE)
presence.absence.accuracy(SIM3DATA, which.model=c(1,3),st.dev=FALSE)
### EXAMPLE 2 - one model prediction at multiple thresholds ###
presence.absence.accuracy(SIM3DATA, threshold=c(.25,.5,.75), which.model=3)
presence.absence.accuracy(SIM3DATA, threshold=11, which.model=2)
### EXAMPLE 3 - multiple model predictions, each at it's own treshold ###
presence.absence.accuracy(SIM3DATA, threshold=c(.5,.5,.2), which.model=c(1,2,2))
```
<span id="page-25-1"></span>presence.absence.hist *Presence/Absence Histogram*

# Description

Produces a histogram of predicted probabilities with each bar subdivided by observed values. presence. absence. hist also includes an option to mark several types of optimal thresholds along each plot.

# Usage

```
presence.absence.hist(DATA, which.model = 1, na.rm = FALSE,
xlab = "predicted probability", ylab = "number of plots",
main = NULL, model.names = NULL, color = NULL, N.bars = 20,
truncate.tallest = FALSE, ylim = 1.25 \times \text{range}(0, \text{ apply}(\text{counts}, 2, \text{sum})),opt.thresholds = NULL, threshold = 101, opt.methods = NULL,
req.sens, req.spec, obs.prev = NULL, smoothing = 1, add.legend = TRUE,
legend.text=c("present","absent"), legend.cex = 0.8, add.opt.legend = TRUE,
opt.legend.text = NULL, opt.legend.cex = 0.7, pch = NULL, FPC, FNC)
```
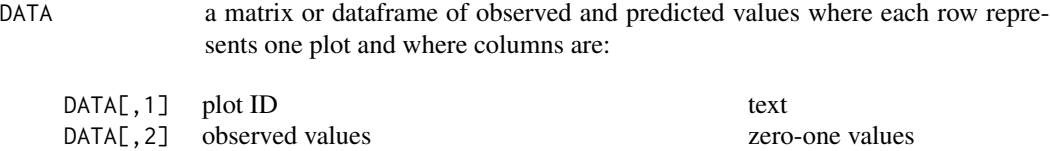

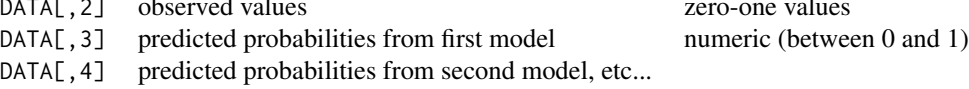

<span id="page-25-0"></span>

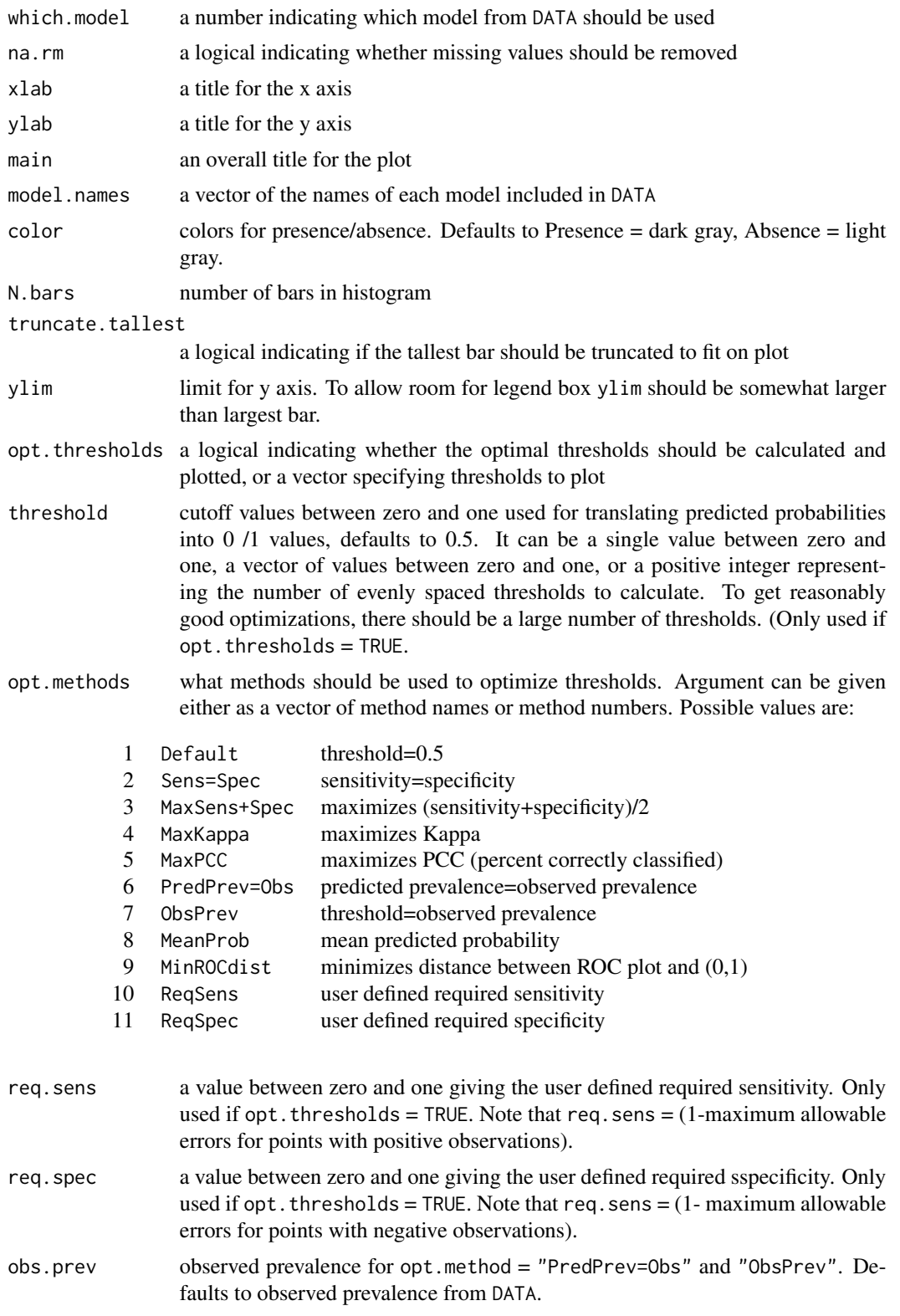

<span id="page-27-0"></span>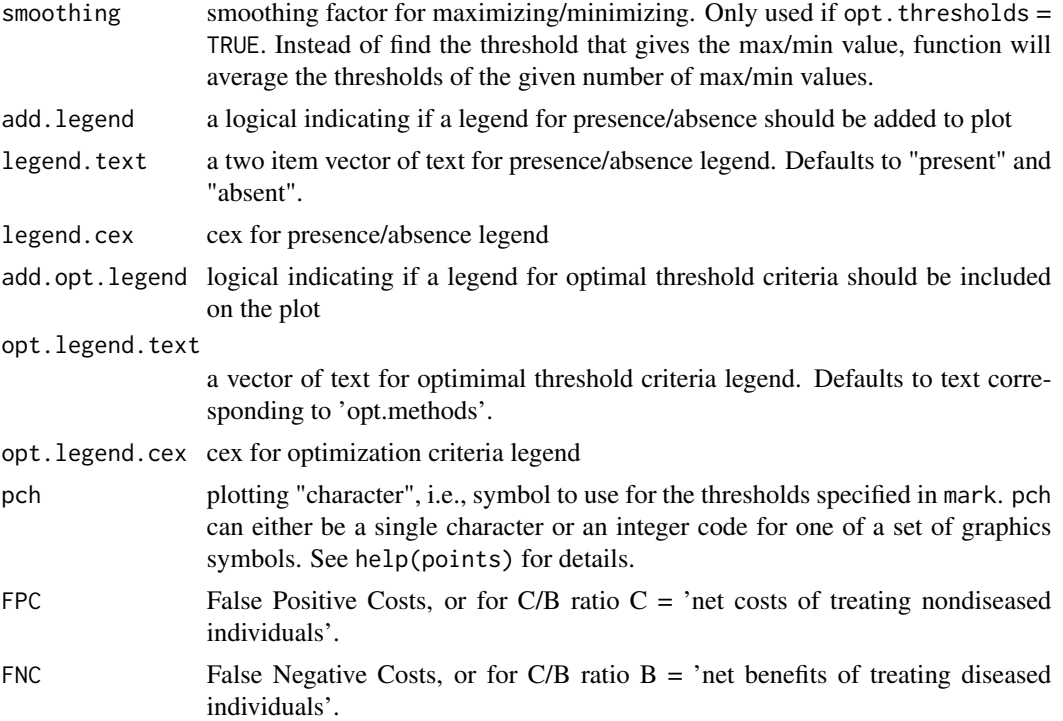

When examining a Presence/Absence histogram to evaluate model quality, a good model will produce a clear separation of 'present' and 'absent' with little overlap in any bars.

The truncate.tallest argument is useful when one bar (often the bar for predicted probability of zero) is much larger than all the other bars. If truncate.tallest = TRUE, the tallest bar is truncated to slightly taller than the next highest bar, and the actual count is plotted above the bar. The truncated bar is also crosshatched to avoid confusion by making it more obviously different from the other bars.

if optimal.thresholds = TRUE the function will find optimal thresholds by several methods and plot them along the X axis. See [optimal.thresholds](#page-17-1) for more details on the optimization methods, and on the arguments ReqSens, ReqSpec, obs.prev, smoothing, FPC, and FNC.

Note: if too many methods are included in opt.methods, the graph will get very crowded.

#### Value

creates a graphical plot

# Author(s)

Elizabeth Freeman <eafreeman@fs.fed.us>

# See Also

[optimal.thresholds,](#page-17-1)[presence.absence.summary](#page-30-1)

# <span id="page-28-0"></span>Examples

data(SIM3DATA)

```
### EXAMPLE 1 - Comparing three models ###
par(mfrow=c(1,3))
for(i in 1:3){
presence.absence.hist( SIM3DATA,
which.model=i,
na.rm=TRUE,
model.names=c("Model 1","Model 2","Model 3"),
N.bars=10,
truncate.tallest=FALSE,
opt.thresholds=TRUE,
opt.methods=c("Default","Sens=Spec","MaxKappa"))}
### EXAMPLE 2 - Effect of 'truncate.tallest' argument ###
par(mfrow=c(1,2))
presence.absence.hist( SIM3DATA,
which.model=1,
model.names=c("Model 1","Model 2","Model 3"),
N.bars=10,
truncate.tallest=FALSE,
main="truncate.tallest=FALSE")
presence.absence.hist( SIM3DATA,
which.model=1,
model.names=c("Model 1","Model 2","Model 3"),
N.bars=10,
truncate.tallest=TRUE,
main="truncate.tallest=TRUE")
```
<span id="page-28-1"></span>presence.absence.simulation *Presence/Absence Data Simulation*

# **Description**

presence.absence.simulation simulates presence/absence data as one set of observed values, and one or more prediction models. First, Observed values are generated as a binomial distribution, then for each model two beta distributions are used to generate predicted values, one beta distribution for the data points where the simulated observed value is present, and a second for points where it is absent.

# Usage

```
presence.absence.simulation(n, prevalence, N.models = 1,
shape1.absent, shape2.absent, shape1.present, shape2.present)
```
# Arguments

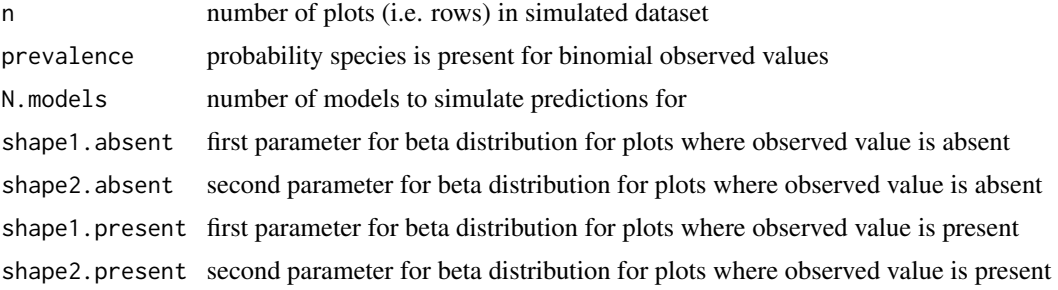

#### Details

presence.absence.simulation will generate predicted probabilities for one or more models. If N. models = 1, then shape parameters should be of length 1. If N. models  $> 1$ , then shape parameters can be either length 1 or vectors of length N.models.

The beta distribution is extremely flexible and is capable of generating data with unrealistic behavior. The following rules of thumb will help generate realistic datasets:

The mean of the beta distribution equals shape1/(shape1+shape2). To get reasonable predictions (e.g. better than random), the mean for the plots where the observed value is present should be higher than that for the plots where the species is absent:

mean(present) > mean(absent)

The overall mean probability should be approximately equal to the prevalence. In other words:

prevalence\*mean(present) + (1-prevalence)\*mean(absent) = prevalence

#### Value

presence.absence.simulation returns a dataframe where:

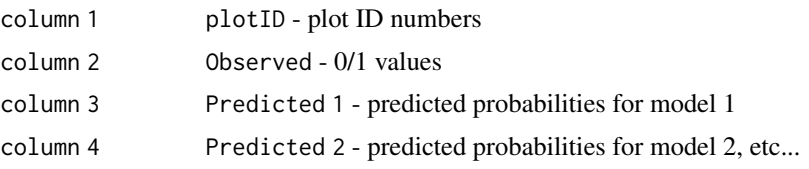

# Author(s)

Elizabeth Freeman <eafreeman@fs.fed.us>

# Examples

```
### EXAMPLE 1 ###
### a graph illustrating effect of shape parameters on beta distribution
set.seed(666)
shapes<-c(1,2,5,10,20)
```
par(mfrow=c(5,5),mar=c(2,2,2,2),oma=c(0,3,3,0))

```
for(i in 1:5){
for(j in 1:5){
     SIMDATA<-presence.absence.simulation( n=1000,
                                           prevalence=1,
                                           N.models=1,
                                           shape1.absent=1,
                                            shape2.absent=1,
                                           shape1.present=shapes[i],
                                           shape2.present=shapes[j])
#Note: by setting prevalence=1, all observed values will be 'present'
# therefore only one beta distribution will be simulated.
hist(SIMDATA[,3],breaks=50,main="",xlab="",ylab="",xlim=c(0,1))
if(i==1){mtext(paste("shape2 =",shapes[j]),side=3,line=2,cex=.8)}
if(j==1){[mtext(paste("shape1 =",shapes[i]),side=2,line=3,cex=.8)}
}}
### EXAMPLE 2 ###
### generate observed data along with 3 sets of model predictions
### for models of varying predictive ability.
### Note: This is the code used to generate sample dataset SIM3DATA.
set.seed(666)
SIM3DATA<-presence.absence.simulation( n=1000,
prevalence=.2,
N.models=3,
shape1.absent=c(1,1,1),
shape2.absent=c(14,7,5),
shape1.present=c(6,2,1),
shape2.present=c(2,2,2))
```
<span id="page-30-1"></span>presence.absence.summary *Presence/Absence Summary Plots*

#### **Description**

Produces four types of Presence/Absence accuracy plots for a single set of model Predictions.

#### Usage

```
presence.absence.summary(DATA, threshold = 101, find.auc = TRUE, which.model = 1,
na.rm = FALSE, main = NULL, model.names = NULL, alpha = 0.05, N.bins = 5, N.bars = 10,
truncate.tallest = FALSE, opt.thresholds = NULL, opt.methods = NULL, req.sens, req.spec,
obs.prev = NULL, smoothing = 1, vert.lines = FALSE, add.legend = TRUE,
add.opt.legend=TRUE, legend.cex = 0.6, opt.legend.cex = 0.6, pch = NULL,
FPC, FNC, cost.line = FALSE)
```
# Arguments

DATA a matrix or dataframe of observed and predicted values where each row represents one plot and where columns are:

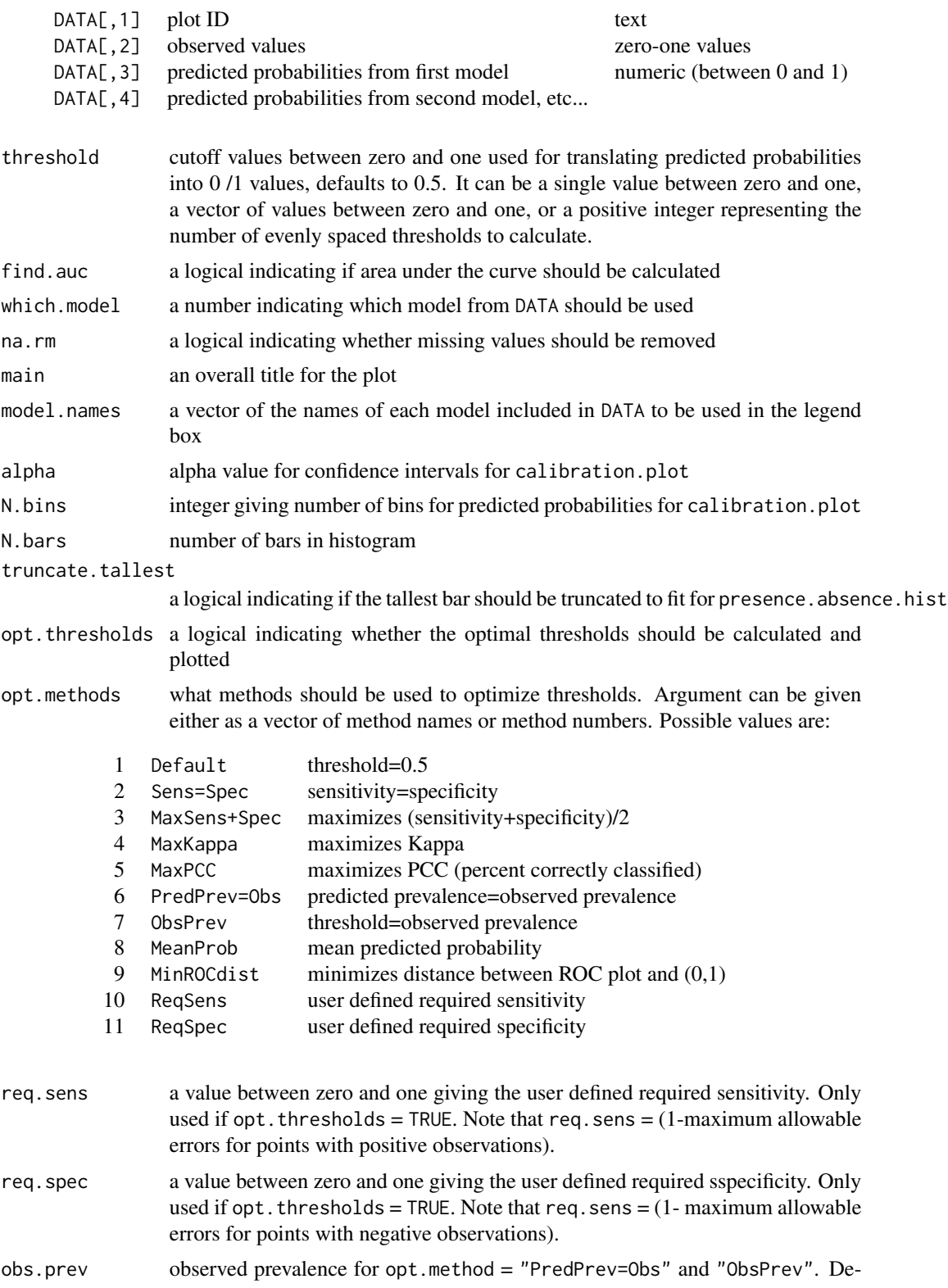

<span id="page-33-0"></span>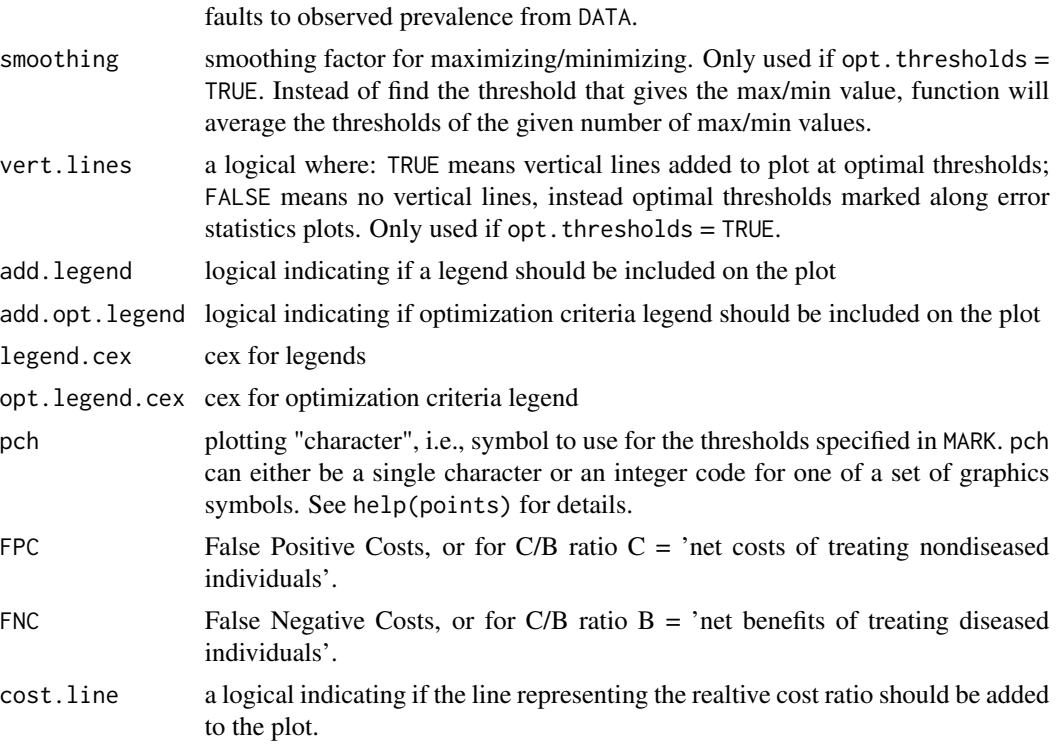

presence.absence.summary produces a set of summary plots for a single model, along with calculating AUC and optimal thresholds. presence.absence.summary is not quite as flexible as the individual plot functions, as some arguments are preset so that the plots will be comparable, but the remaining arguments have the same meaning. See the individual plot functions [error.threshold.plot,](#page-12-1) [auc.roc.plot,](#page-4-1) [calibration.plot,](#page-8-1) and [presence.absence.hist](#page-25-1) for further details.

# Value

creates a graphical plot

#### Author(s)

Elizabeth Freeman <eafreeman@fs.fed.us>

### See Also

[optimal.thresholds,](#page-17-1) [error.threshold.plot,](#page-12-1) [auc.roc.plot,](#page-4-1) [calibration.plot,](#page-8-1) [presence.absence.hist](#page-25-1)

# Examples

data(SIM3DATA)

presence.absence.summary(SIM3DATA)

# <span id="page-34-0"></span>roc.plot.calculate 35

presence.absence.summary( SIM3DATA, threshold=101, find.auc=TRUE, which.model=2, na.rm=FALSE, main=NULL, model.names=NULL, alpha=0.05, N.bins=5, N.bars=10, truncate.tallest=FALSE, opt.thresholds=TRUE, opt.methods=c(1,2,4), req.sens=0.85, req.spec=0.85, obs.prev=NULL, smoothing=1, vert.lines=FALSE, add.legend=TRUE, add.opt.legend=TRUE, legend.cex=0.6, opt.legend.cex=0.6, pch=NULL)

<span id="page-34-1"></span>roc.plot.calculate *ROC Plot Calculations*

# Description

roc.plot.calculate calculates PCC, sensitivity, specificity, and Kappa for a single presence absence model at a series of thresholds in preparation for creating a ROC plot.

# Usage

roc.plot.calculate(DATA, threshold = 101, which.model = 1, na.rm = FALSE)

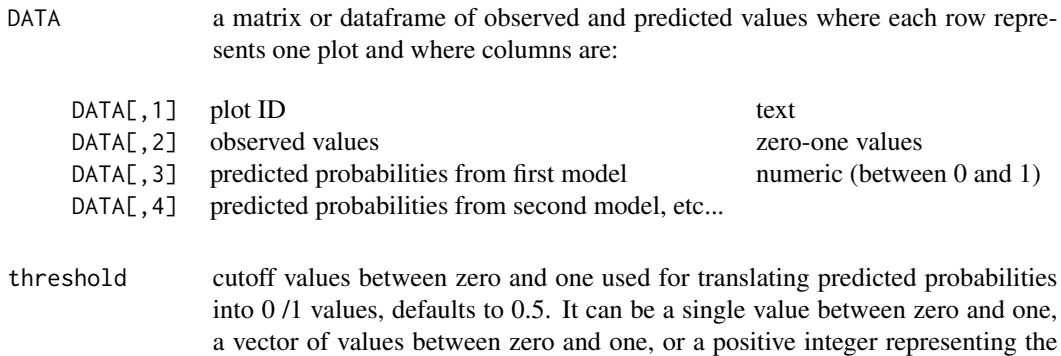

<span id="page-35-0"></span>36 roc.plot.calculate

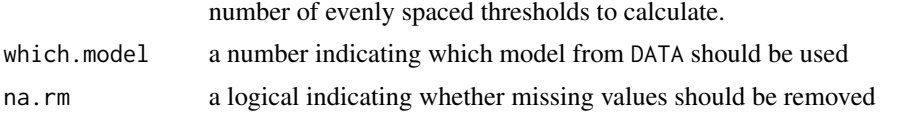

# Details

roc.plot.calculate is a streamlined version of presence.absence.accuracy designed specifically to compute the accuracy measures needed to produce a ROC plot. roc.plot.calculate is less versatile, but more efficient than presence.absence.accuracy.

Unlike presence.absence.accuracy, roc.plot.calculate will only work for a single set of model predictions. Therefore either DATA can contain only one model prediction, or which.model must be used to indicate a single model prediction from DATA. By default, if DATA contains more than one model prediction, and which.model is not specified, roc.plot.calculate will use the first model prediction (e.g. DATA[, 3]).

roc.plot.calculate was written as a sub-function for the plotting functions(i.e. error.threshold.plot, auc.roc.plot, but can be used on its own to produce a simple table of how the accuracy measures vary with choice of threshold.

To produce attractive plots requires a large number of thresholds. The default value of threshold = 101 is a good compromise between speed and resolution.

#### Value

Returns a dataframe where:

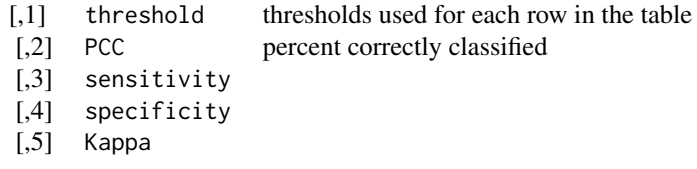

#### Author(s)

Elizabeth Freeman <eafreeman@fs.fed.us>

# See Also

[cmx,](#page-10-1) [pcc,](#page-21-1) [sensitivity,](#page-36-1) [specificity,](#page-38-1) [Kappa,](#page-16-1) [presence.absence.accuracy,](#page-23-1) [error.threshold.plot,](#page-12-1) [auc.roc.plot](#page-4-1)

#### Examples

```
data(SIM3DATA)
```
roc.plot.calculate(SIM3DATA,which.model=2)

<span id="page-36-1"></span><span id="page-36-0"></span>sensitivity *Sensitivity*

# Description

sensitivity calculates the sensitivity and (optionally) the associated standard deviation from a confusion matrix.

#### Usage

sensitivity(CMX, st.dev = TRUE)

# Arguments

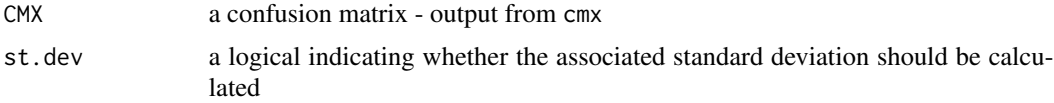

# Details

Sensitivity is the proportion of observed positives correctly predicted, and reflects a model's ability to predict a presence given that a species actually occurs at a location.

#### Value

if st.dev = FALSE, returns: sensitivity.

if st.dev = TRUE, returns a dataframe where:

[1,1] sensitivity [1,2] sensitivity.sd standard deviation of sensitivity

# Author(s)

Elizabeth Freeman <eafreeman@fs.fed.us>

#### See Also

[cmx](#page-10-1), [pcc](#page-21-1), [specificity](#page-38-1), [Kappa](#page-16-1), [auc](#page-3-1)

# Examples

data(SIM3DATA)

sensitivity(cmx(SIM3DATA))

sensitivity(cmx(SIM3DATA),st.dev=FALSE)

# <span id="page-37-0"></span>Description

This data set was generated using the presence.absence.simulation() function. It consists of plotID, observed presence-absence values, and the simulated probability predictions of three different models, for 1000 plots.

# Usage

data(SIM3DATA)

# Format

A data frame with 1000 observations on the following 5 variables.

plotID a numeric vector

Observed a numeric vector of 0-1 values

Predicted1 a numeric vector of predicted probabilities

Predicted2 a numeric vector of predicted probabilities

Predicted3 a numeric vector of predicted probabilities

#### Source

simulated with the [presence.absence.simulation](#page-28-1) function . See Example 2 from presence.absence.simulation help file for more details.

#### Examples

data(SIM3DATA)

SPDATA *Species Presence/Absence Data*

# Description

This data set has Presence/Absence predictions for 13 species at 386 forested locations. It consists of species, observed presence-absence values, and the probability predictions of three different models.

#### Usage

data(SPDATA)

# <span id="page-38-0"></span>specificity 39

# Format

A data frame with 386 observations for 13 species with the following 5 variables.

SPECIES a character vector of species codes

OBSERVED a numeric vector of 0-1 values

GAM a numeric vector of predicted probabilities

See5 a numeric vector of predicted probabilities

SGB a numeric vector of predicted probabilities

#### Source

This dataset is from:

Moisen, G.G., Freeman, E.A., Blackard, J.A., Frescino, T.S., Zimmerman N.E., Edwards, T.C. Predicting tree species presence and basal area in Utah: A comparison of stochastic gradient boosting, generalized additive models, and tree-based methods. Ecological Modellng, 199 (2006) 176-187.

#### Examples

data(SPDATA)

<span id="page-38-1"></span>specificity *Specificity*

# Description

specificity calculates the specificity and (optionally) the associated standard deviation from a confusion matrix.

# Usage

specificity(CMX, st.dev = TRUE)

### Arguments

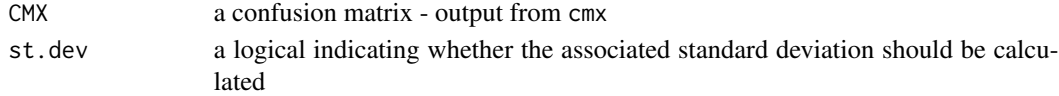

# Details

Specificity is the proportion of observed negatives correctly predicted, and reflects a model's ability to predict an absence given that a species actually does not occur at a location.

# Value

if st.dev = FALSE, returns: specificity.

if st.dev = TRUE, returns a dataframe where:

```
[1,1] specificity
[1,2] specificity.sd standard deviation of specificity
```
#### <span id="page-39-0"></span>Author(s)

Elizabeth Freeman <eafreeman@fs.fed.us>

#### See Also

[cmx](#page-10-1), [pcc](#page-21-1), [sensitivity](#page-36-1), [Kappa](#page-16-1), [auc](#page-3-1)

#### Examples

data(SIM3DATA)

specificity(cmx(SIM3DATA))

specificity(cmx(SIM3DATA),st.dev=FALSE)

SPPREV *Overall Preavalences for Species Presence/Absence Data*

#### Description

This data set is summary prevalence for Presence/Absence data for 13 species from 1930 forested locations. SPPREV is the prevalence data from the full dataset (training and test data). Note that SPDATA is the model predictions from the test data subset (20 percent of total plots) of this original dataset, and therefore the species in SPDATA have slightly different prevalence than the overall prevalence given in SPPREV.

#### Usage

data(SPDATA)

# Format

A data frame with data for 13 species. Dataframe consists of species names, number of plots where the species was present, and the overall prevalence for each species:

SPECIES a character vector of species codes

NUMPLOTS a numeric vector of plot counts

PREV a numeric vector of prevalence

#### Source

This dataset is from:

Moisen, G.G., Freeman, E.A., Blackard, J.A., Frescino, T.S., Zimmerman N.E., Edwards, T.C. Predicting tree species presence and basal area in Utah: A comparison of stochastic gradient boosting, generalized additive models, and tree-based methods. Ecological Modellng, 199 (2006) 176-187.

# $SPPREV$  41

# Examples

data(SPPREV)

# <span id="page-41-0"></span>Index

```
∗ datagen
    29
∗ datasets
    SIM3DATA, 38
    SPDATA, 38
    SPPREV, 40
∗ models
    auc, 4
    auc.roc.plot, 5
    calibration.plot, 9
    cmx, 11
    error.threshold.plot, 13
    Kappa, 17
    optimal.thresholds, 18
    pcc, 22
    predicted.prevalence, 23
    presence.absence.accuracy, 24
    26
    31
    roc.plot.calculate, 35
    sensitivity, 37
    specificity, 39
∗ package
    PresenceAbsence-package, 2
 PresenceAbsence
        (PresenceAbsence-package), 2
 PresenceAbsence-package
        (PresenceAbsence-package), 2
auc, 3, 4, 17, 22, 25, 37, 40
auc.roc.plot, 3, 5, 5, 34, 36
calibration.plot, 3, 9, 34
cmx, 2, 3, 5, 11, 17, 22, 25, 36, 37, 40
error.threshold.plot, 3, 8, 13, 21, 34, 36
Kappa, 3, 5, 12, 17, 22, 25, 36, 37, 40
optimal.thresholds, 3, 8, 15, 16, 18, 28, 34
```
pcc, *[2,](#page-1-0) [3](#page-2-0)*, *[5](#page-4-0)*, *[12](#page-11-0)*, *[17](#page-16-0)*, [22,](#page-21-0) *[25](#page-24-0)*, *[36,](#page-35-0) [37](#page-36-0)*, *[40](#page-39-0)* predicted.prevalence, *[3](#page-2-0)*, [23](#page-22-0) presence.absence.accuracy, *[3](#page-2-0)*, *[8](#page-7-0)*, *[16](#page-15-0)*, *[21](#page-20-0)*, [24,](#page-23-0) *[36](#page-35-0)* presence.absence.hist, *[3](#page-2-0)*, *[11](#page-10-0)*, [26,](#page-25-0) *[34](#page-33-0)* presence.absence.simulation, [29,](#page-28-0) *[38](#page-37-0)* presence.absence.summary, *[3](#page-2-0)*, *[8](#page-7-0)*, *[11](#page-10-0)*, *[16](#page-15-0)*, *[21](#page-20-0)*, *[28](#page-27-0)*, [31](#page-30-0) PresenceAbsence-package, [2](#page-1-0) roc.plot.calculate, *[3](#page-2-0)*, *[8](#page-7-0)*, *[16](#page-15-0)*, *[21](#page-20-0)*, [35](#page-34-0)

sensitivity, *[3](#page-2-0)*, *[5](#page-4-0)*, *[12](#page-11-0)*, *[17](#page-16-0)*, *[22](#page-21-0)*, *[25](#page-24-0)*, *[36](#page-35-0)*, [37,](#page-36-0) *[40](#page-39-0)* SIM3DATA, [38](#page-37-0) SPDATA, [38](#page-37-0) specificity, *[3](#page-2-0)*, *[5](#page-4-0)*, *[12](#page-11-0)*, *[17](#page-16-0)*, *[22](#page-21-0)*, *[25](#page-24-0)*, *[36,](#page-35-0) [37](#page-36-0)*, [39](#page-38-0)

SPPREV, [40](#page-39-0)